## Package 'aster2'

March 26, 2017

<span id="page-0-0"></span>Version 0.3

Date 2017-03-26

Title Aster Models

Author Charles J. Geyer <charlie@stat.umn.edu>.

Maintainer Charles J. Geyer <charlie@stat.umn.edu>

**Depends** R  $(>= 3.2.0)$ , Matrix

Imports stats

Suggests aster

ByteCompile TRUE

Description Aster models are exponential family regression models for life history analysis. They are like generalized linear models except that elements of the response vector can have different families (e. g., some Bernoulli, some Poisson, some zero-truncated Poisson, some normal) and can be dependent, the dependence indicated by a graphical structure. Discrete time survival analysis, zero-inflated Poisson regression, and generalized linear models that are exponential family (e. g., logistic regression and Poisson regression with log link) are special cases. Main use is for data in which there is survival over discrete time periods and there is additional data about what happens conditional on survival (e. g., number of offspring). Uses the exponential family canonical parameterization (aster transform of usual parameterization). Unlike the aster package, this package does dependence groups (nodes of the graph need not be conditionally independent given their predecessor node), including multinomial and two-parameter normal as families. Thus this package also generalizes mark-capture-recapture analysis.

License GPL  $(>= 2)$ 

URL <http://www.stat.umn.edu/geyer/aster/>

NeedsCompilation yes

Repository CRAN

Date/Publication 2017-03-26 21:30:45 UTC

## <span id="page-1-0"></span>R topics documented:

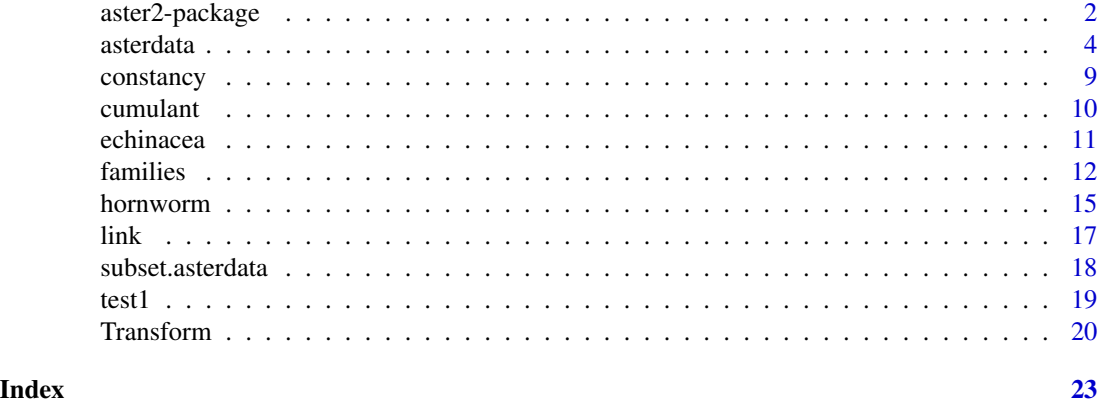

aster2-package *Aster Models*

#### **Description**

Aster models are exponential family graphical models that combine aspects of generalized linear models and survival analysis.

This package is still under development, only about half finished. However, it does do maximum likelihood for unconditional aster models with dependence groups, which the old package aster does not.

The main differences between this package and the old package are as follows.

- 1. The old package had triple indices for model matrices. The first index ran over individuals, the second index over nodes of the graph for an individual, and the third index over regression coefficients. Consequently the model matrix was represented (sometimes, but not consistently) as a three-dimensional array rather than a matrix, which was very confusing, even to the package author. This package ignores individuals, one index runs over all nodes of the combined graph for all individuals. Thus model matrices are always matrices.
- 2. The old package did not implement dependence groups, although they were described in Geyer, Wagenius and Shaw (2007). This package does. Consequently, this package requires a data frame, a vector pred that indicates predecessors, a vector group that indicates individuals in the same dependence group, and a vector fam that indicates families to specify a saturated aster model (the old package required only the data frame, pred, and fam). To facilitate the old style model specification, there is a new function [asterdata](#page-3-1) that constructs objects of class "asterdata" given an old style data frame, pred, and fam. All other functions of the package take objects of class "asterdata" as model specifications.
- 3. The function [predict.aster](#page-0-0) in the old package did some parameter transformations, but not all, and the returned value, when a list, had a component gradient, that was undocumented but useful in applying the delta method. The functions [transformSaturated](#page-19-1), [transformConditional](#page-19-1), and [transformUnconditional](#page-19-1) in this package transform between any of the following parameter vectors: the conditional canonical parameter  $\theta$ , the unconditional canonical parameter

#### <span id="page-2-0"></span>aster2-package 3

 $\varphi$ , the conditional mean value parameter  $\xi$ , the unconditional mean value parameter  $\mu$ , the canonical affine submodel canonical parameter  $\beta$ , and (unconditional aster models only) the canonical affine submodel mean value parameter  $\tau$  (this last parameter is new, not discussed in the cited papers below, it is  $\tau = M^T \mu$ , where M is the model matrix). The change of parameter from  $\tau$  to  $\beta$  is equivalent to maximum likelihood estimation for an unconditional aster model when the value  $\tau = M^T y$  is used, where y is the response vector. All of these transformation functions also compute derivatives, if requested. See examples.

## Bugs

Functions analogous to aster, anova, and predict in the old package are missing, thus model fitting, hypothesis tests, and confidence intervals are more cumbersome. In fact, since there is no function to calculate log likelihoods (like mlogl in the old package), there is no way to do likelihood ratio tests (but Rao or Wald tests could be done, for unconditional aster models, since the derivative of the log likelihood is observed minus expected  $M^T(y - \mu)$ .

#### References

Geyer, C. J., Wagenius, S., and Shaw, R. G. (2007) Aster Models for Life History Analysis. *Biometrika* 94 415–426.

Shaw, R. G., Geyer, C. J., Wagenius, S., Hangelbroek, H. H. and Etterson, J. R. (2008) Unifying Life History Analyses for Inference of Fitness and Population Growth. *American Naturalist*, 172, E35–E47.

#### See Also

[asterdata](#page-3-1), [transformSaturated](#page-19-1), [families](#page-11-1)

#### Examples

```
## Not run: # perfectly good example but takes longer to run than CRAN allows
data(echinacea)
#### estimate MLE (simpler model than in Biometrika paper cited, not as good)
hdct <- as.numeric(grepl("hdct", as.character(echinacea$redata$varb)))
modmat \leq model.matrix(resp \sim varb + nsloc + ewloc + pop \star hdct - pop,
    data = echinacea$redata)
tau.hat <- as.numeric(t(modmat) %*% echinacea$redata$resp)
beta.hat <- transformUnconditional(tau.hat, modmat, echinacea,
    from = "tau", to = "beta")
inverse.fisher <- jacobian(tau.hat, echinacea, transform = "unconditional",
    from = "tau", to = "beta", modmat = modmat)#### now have MLE (beta.hat) and pseudo-inverse of Fisher information
#### (inverse.fisher), pseudo-inverse because modmat is not full rank
foo <- cbind(beta.hat, sqrt(diag(inverse.fisher)))
foo \le cbind(foo, foo[, 1]/foo[, 2])
foo \le - cbind(foo, 2 * pnorm(- abs(foo[, 3])))
dimnames(foo) <- list(colnames(modmat),
    c("Estimate", "Std. Error", "z value", "Pr(>|z|)"))printCoefmat(foo)
#### coefficients constrained to be zero because parameterization is not
#### identifiable have estimate zero and std. error zero (and rest NA)
```

```
#### estimate fitness in populations
#### generate new data with one individual in each pop at location (0, 0)
pop.names <- levels(echinacea$redata$pop)
pop.idx <- match(pop.names, as.character(echinacea$redata$pop))
pop.id <- echinacea$redata$id[pop.idx]
newdata <- subset(echinacea, echinacea$redata$id %in% pop.id)
newdata$redata[ , "nsloc"] <- 0
newdata$redata[ , "ewloc"] <- 0
hdct <- as.integer(grepl("hdct", as.character(newdata$redata$varb)))
#### modmat for new data
newmodmat \leq model.matrix(resp \sim varb + nsloc + ewloc + pop \star hdct - pop,
    data = newdata$redata)
#### matrix that when multiplied mean value parameter vector gives fitness
#### in each pop
amat <- matrix(NA, nrow = length(pop.id), ncol = nrow(newmodmat))
for (i in 1:nrow(amat))
    amat[i, ] <- as.numeric(grepl(paste("^", pop.id[i], ".hdct", sep = ""),
        rownames(newmodmat)))
#### transform to expected fitness parameters
efit <- transformUnconditional(beta.hat, newmodmat, newdata,
    from = "beta", to = "mu")
efit <- as.numeric(amat %*% efit)
#### jacobian matrix of this transformation
jack <- jacobian(beta.hat, newdata, transform = "unconditional",
    from = "beta", to = "mu", modmat = newmodmat)#### delta method standard errors
sefit <- sqrt(diag(amat %*% jack %*% inverse.fisher %*% t(jack) %*% t(amat)))
foo <- cbind(efit, sefit)
dimnames(foo) <- list(pop.names, c("Est. fitness", "Std. Error"))
print(foo)
## End(Not run)
```
<span id="page-3-1"></span>asterdata *Object Describing Saturated Aster Model*

## <span id="page-3-2"></span>Description

Functions to construct and test conformance to the contract for objects of class "asterdata". All other functions in this package take model descriptions of this form.

#### Usage

```
asterdata(data, vars, pred, group, code, families, delta,
  response.name = "resp", varb.name = "varb",
  tolerance = 8 *. Machine$double.eps)
validasterdata(object, tolerance = 8 *. Machine$double.eps)
is.validasterdata(object, tolerance = 8 * .Machine$double.eps)
```
<span id="page-3-0"></span>

#### <span id="page-4-0"></span>asterdata 5 and 5 and 5 and 5 and 5 and 5 and 5 and 5 and 5 and 5 and 5 and 5 and 5 and 5 and 5 and 5 and 5 and 5 and 5 and 5 and 5 and 5 and 5 and 5 and 5 and 5 and 5 and 5 and 5 and 5 and 5 and 5 and 5 and 5 and 5 and 5

## Arguments

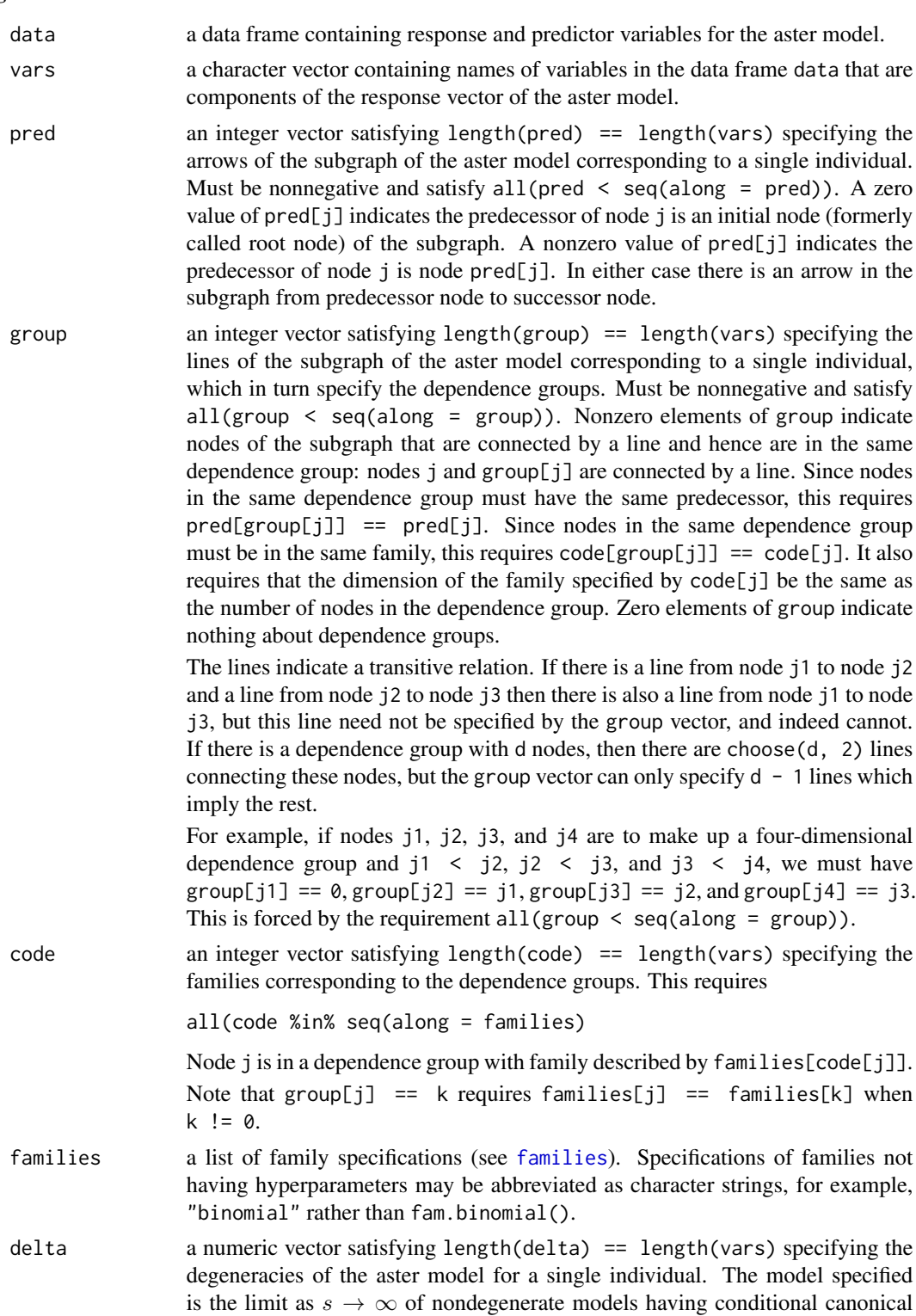

<span id="page-5-0"></span>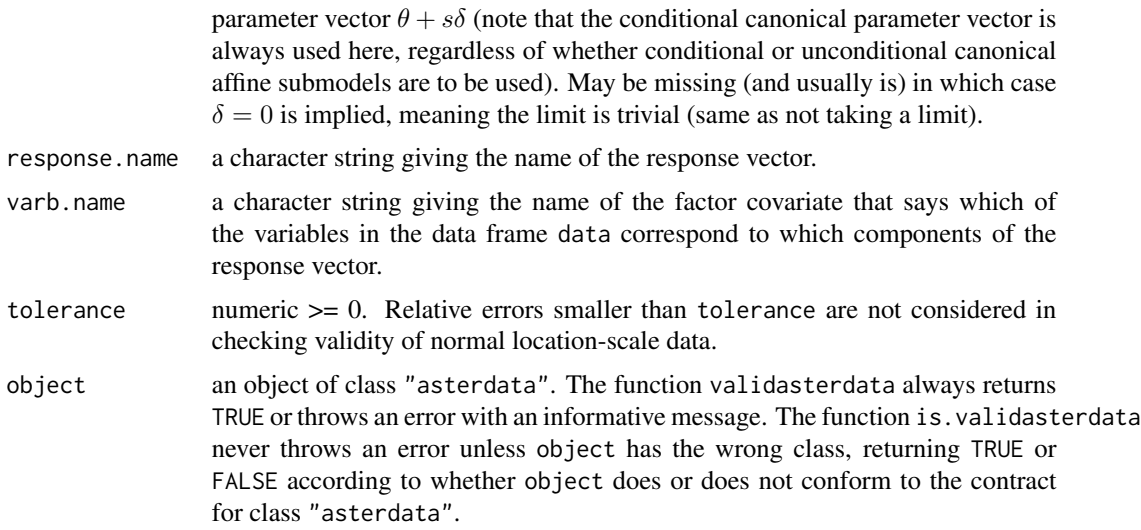

#### Details

Response variables in dependence groups are taken to be in the order they appear in the response vector. The first to appear in the response vector is the first canonical statistic for the dependence group distribution, the second to appear the second canonical statistic, and so forth. The number of response variables in the dependence group must match the dimension of the dependence group distribution.

This function only handles the usual case where the subgraph for every individual is isomorphic to subgraph for every other individual and all initial nodes (formerly called root nodes) correspond to the constant one. Each row of data is the data for one individual. The vectors vars, pred, group, code, and delta (if not missing) describe the subgraph for one individual (which is the same for all individuals).

In other cases for which this function does not have the flexibility to construct the appropriate object of class "asterdata", such an object will have to be constructed "by hand" using R statements not involving this function or modifying an object produced by this function. See the following section for description of such objects. The functions validasterdata and is.validasterdata can be used to check whether objects constructed "by hand" have been constructed correctly.

#### Value

an object of class "asterdata" is a list containing the following components

redata a data frame having nrow(data) \* length(vars) rows and containing variables having names in setdiff(names(data), vars) and also the names "id", response.name, and varb.name. Produced from data using the [reshape](#page-0-0) function. Each variable in setdiff(names(data), vars) is repeated length(vars) times. The variable named response.name is the concatenation of the variables in data with names in vars. The variable named varb.name is a factor having levels vars that says which of the variables in the data frame data correspond to which components of the response vector. The variable named "id" is an integer vector that says which of the individuals (which rows of data) correspond

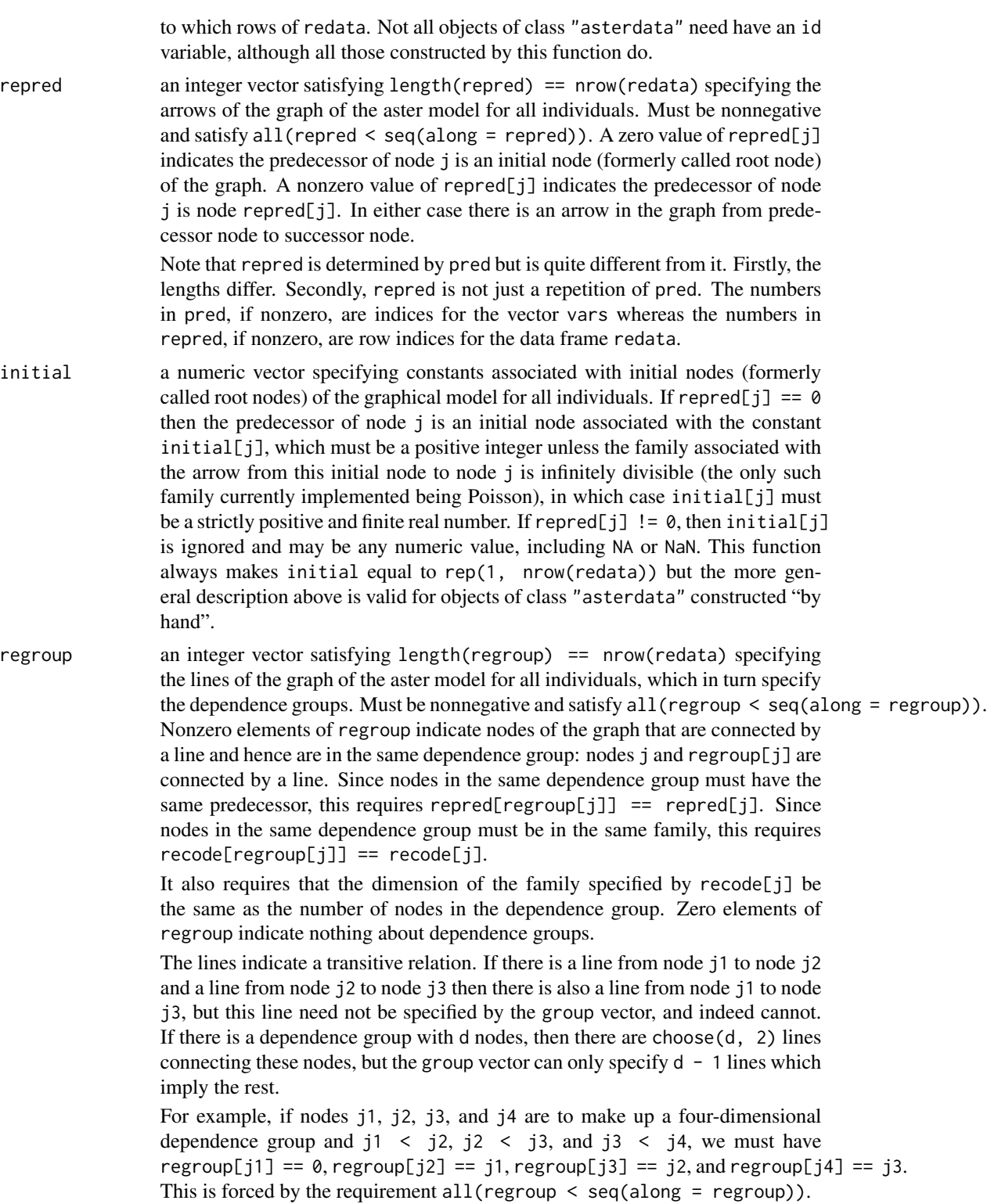

Note that regroup is determined by group but is quite different from it. Firstly,

<span id="page-7-0"></span>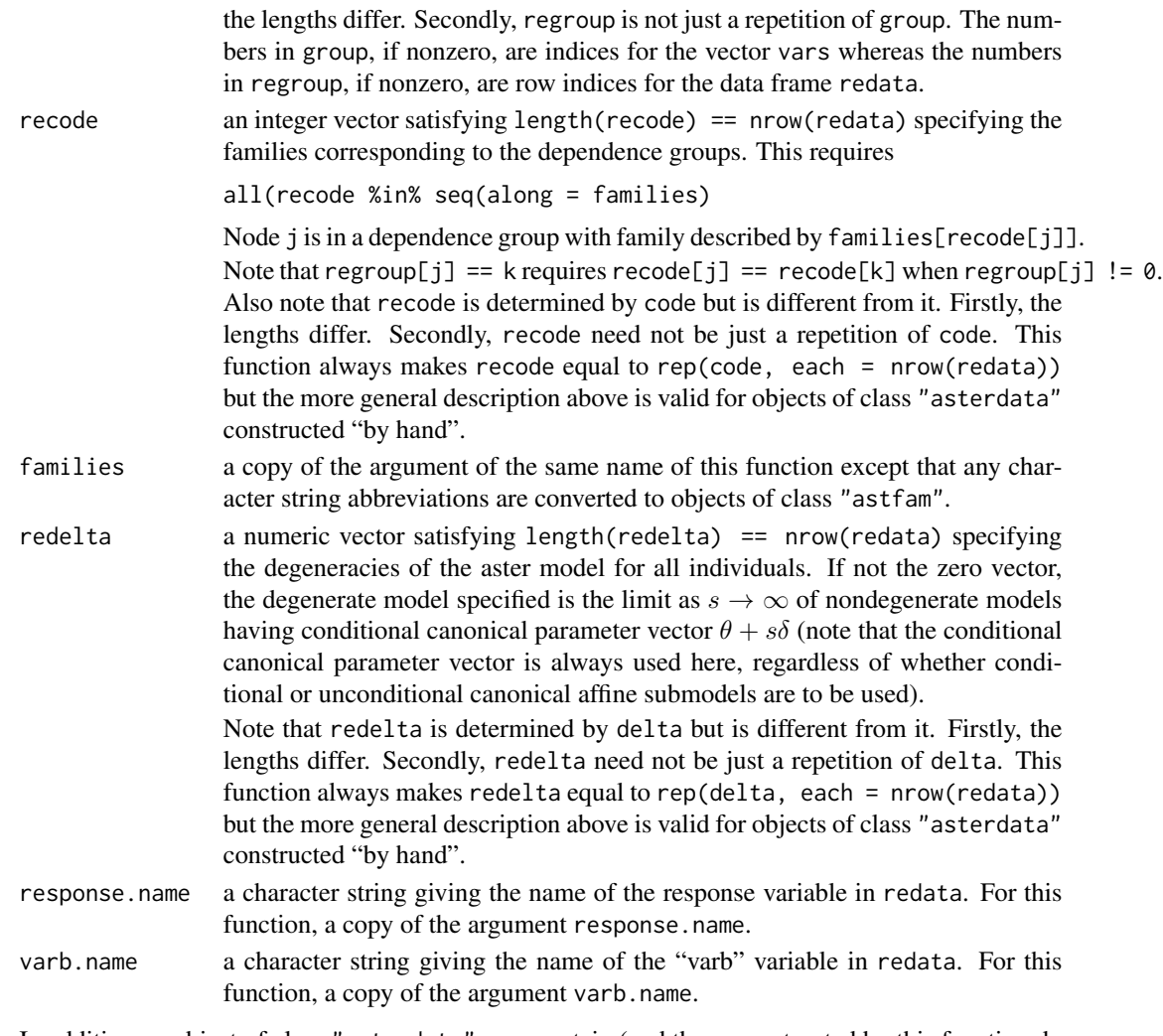

In addition an object of class "asterdata" may contain (and those constructed by this function do contain) components pred, group, and code, which are copies of the arguments of the same names of this function. Objects of class "asterdata" not constructed by this function need not contain these additional components, since they may make no sense if the graph for all individuals is not the repetition of isomorphic subgraphs, one for each individual.

#### See Also

[families](#page-11-1) and [subset.asterdata](#page-17-1)

## Examples

```
data(test1)
fred \leq asterdata(test1, vars = c("m1", "n1", "n2"), pred = c(0, 1, 1),
   group = c(0, 0, 2), code = c(1, 2, 2),families = list("bernoulli", "normal.location.scale"))
is.validasterdata(fred)
```
<span id="page-8-0"></span>

## **Description**

Produce basis for constancy space of an aster model. Test whether the difference of two canonical parameter vectors is in the constancy space (so the two parameter vectors correspond to the same probability model).

#### Usage

```
constancy(data, parm.type = c("theta", "phi"))
is.same(parm1, parm2, data, parm.type = c("theta", "phi"),
    tolerance = sqrt(.Machine$double.eps))
```
#### Arguments

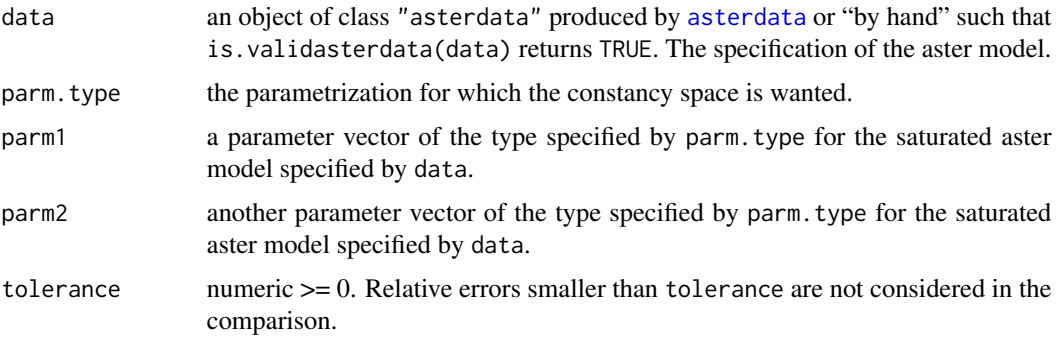

#### Details

There is no need for functions to test whether different mean value parameters ( $\xi$  or  $\mu$ ) correspond to the same probability distribution because these parametrizations are identifiable (different valid parameter vectors correspond to different probability distributions).

## Value

for is.same a logical value; for constancy a matrix whose rows constitute a basis for the constancy space. This means that if  $\delta$  is a linear combination of rows of this matrix then for all real s the distributions having parameter vectors  $\psi$  and  $\psi + s\delta$  are the same, where  $\psi = \theta$  or  $\psi = \varphi$  depending on whether parm. type = "theta" or parm. type = "phi". Conversely, if  $\psi_1$  and  $\psi_2$  are valid parameter vectors of the same type, then they correspond to the same probability distribution only if  $\psi_1 - \psi_2$  is a linear combination of rows of this matrix.

#### See Also

[asterdata](#page-3-1)

## Examples

```
data(test1)
fred <- asterdata(test1,
    vars = c("m1", "m2", "m3", "n1", "n2", "b1", "p1", "z1"),
    pred = c(0, 0, 0, 1, 1, 2, 3, 6), group = c(0, 1, 2, 0, 4, 0, 0, 0),
   code = c(1, 1, 1, 2, 2, 3, 4, 5),families = list(fam.multinomial(3), "normal.location.scale",
    "bernoulli", "poisson", "zero.truncated.poisson"))
cmat <- constancy(fred, parm.type = "phi")
```
<span id="page-9-1"></span>

```
cumulant Cumulant Functions for Aster Models
```
## Description

Calculate cumulant function and up to three derivatives for families known to the package.

## Usage

 $cumulant$ (theta, fam, deriv = 0, delta)

## Arguments

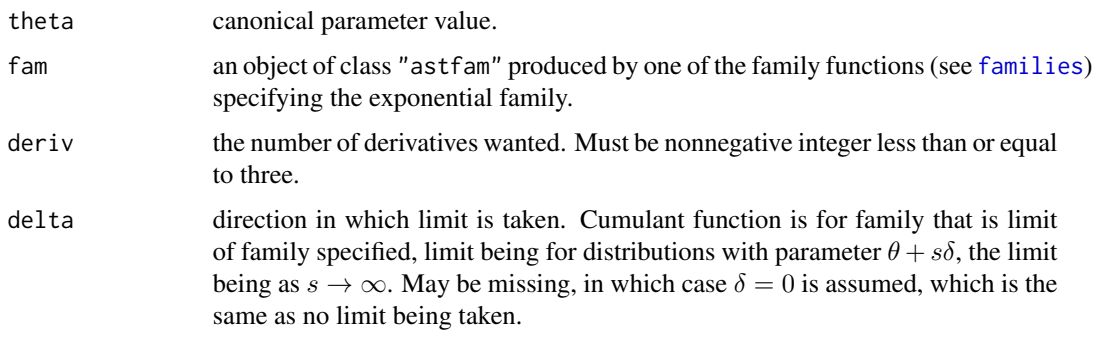

## Value

a list containing some of the following components:

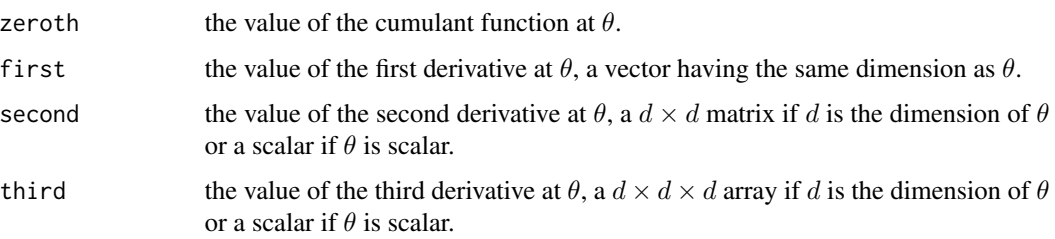

<span id="page-9-0"></span>

#### <span id="page-10-0"></span>echinacea **11**

## Note

Not intended for use by ordinary users. Provides R interface for testing to C code called by many other functions in the package.

## See Also

[families](#page-11-1)

## Examples

```
cumulant(-0.5, fam.bernoulli(), deriv = 3)
cumulant(-0.5, fam.bernoulli(), deriv = 3, delta = 1)
```
echinacea *Life History Data on Echinacea angustifolia*

#### Description

Data on life history traits for the purple coneflower *Echinacea angustifolia*

#### Usage

data(echinacea)

#### Format

An object of class "asterdata" (see [asterdata](#page-3-1)) comprising records for 570 plants observed over three years. Nodes of the graph for one individual are associated with the variables (levels of the factor echinacea\$redata\$varb)

ld02 Indicator of being alive in 2002. Bernoulli, predecessor the constant one.

ld03 Ditto for 2003. Bernoulli, predecessor ld02.

ld04 Ditto for 2004. Bernoulli, predecessor ld03.

fl02 Indicator of flowering 2002. Bernoulli, predecessor 1d02.

fl03 Ditto for 2003. Bernoulli, predecessor 1d03.

fl04 Ditto for 2004. Bernoulli, predecessor 1d04.

hdct02 Count of number of flower heads in 2002. Zero-truncated Poisson, predecessor f102.

hdct03 Ditto for 2003. Zero-truncated Poisson, predecessor fl03.

hdct04 Ditto for 2004. Zero-truncated Poisson, predecessor f104.

Covariates are

pop the remnant population of origin of the plant (all plants were grown together, pop encodes ancestry).

ewloc east-west location in plot.

nsloc north-south location in plot.

## <span id="page-11-0"></span>Details

This is the data for the example in Geyer, Wagenius, and Shaw (2007). These data were included in the R package aster which was the predecessor of this package as the dataset echinacea.

#### Source

Stuart Wagenius, <http://www.chicagobotanic.org/research/staff/wagenius>

## References

Geyer, C. J., Wagenius, S., and Shaw, R. G. (2007) Aster Models for Life History Analysis. *Biometrika* 94 415–426.

#### Examples

```
data(echinacea)
names(echinacea)
names(echinacea$redata)
levels(echinacea$redata$varb)
```
<span id="page-11-1"></span>families *Families for Aster Models*

## Description

Families known to the package. These functions construct simple family specifications used in specifying aster models. Statistical properties of these families are described.

## Usage

```
fam.bernoulli()
fam.poisson()
fam.zero.truncated.poisson()
fam.normal.location.scale()
fam.multinomial(dimension)
```
#### Arguments

dimension the dimension (number of categories) for the multinomial distribution.

#### Details

Currently implemented families are

"bernoulli" Bernoulli (binomial with sample size one). The distribution of any zero-or-onevalued random variable  $Y$ , which is the canonical statistic. The mean value parameter is

$$
\mu = E(Y) = Pr(Y = 1).
$$

#### families that the contract of the contract of the contract of the contract of the contract of the contract of the contract of the contract of the contract of the contract of the contract of the contract of the contract of

The canonical parameter is  $\theta = \log(\mu) - \log(1 - \mu)$ , also called logit of  $\mu$ . The cumulant function is

$$
c(\theta) = \log(1 + e^{\theta}).
$$

This distribution has degenerate limiting distributions. The lower limit as  $\theta \to -\infty$  is the distribution concentrated at zero, having cumulant function which is the constant function everywhere equal to zero. The upper limit as  $\theta \to +\infty$  is the distribution concentrated at one, having cumulant function which is the identity function satisfying  $c(\theta) = \theta$  for all  $\theta$ .

For predecessor (sample size)  $n$ , the successor is the sum of  $n$  independent and identically distributed (IID) Bernoulli random variables, that is, binomial with sample size  $n$ . The mean value parameter is  $n$  times the mean value parameter for sample size one; the cumulant function is  $n$  times the cumulant function for sample size one; the canonical parameter is the same for all sample sizes.

"poisson" Poisson. The mean value parameter  $\mu$  is the mean of the Poisson distribution. The canonical parameter is  $\theta = \log(\mu)$ . The cumulant function is

$$
c(\theta) = e^{\theta}.
$$

This distribution has a degenerate limiting distribution. The lower limit as  $\theta \to -\infty$  is the distribution concentrated at zero, having cumulant function which is the constant function everywhere equal to zero. There is no upper limit because the canonical statistic is unbounded above.

For predecessor (sample size)  $n$ , the successor is the sum of  $n$  IID Poisson random variables, that is, Poisson with mean  $n\mu$ . The mean value parameter is n times the mean value parameter for sample size one; the cumulant function is  $n$  times the cumulant function for sample size one; the canonical parameter is the same for all sample sizes.

"zero.truncated.poisson" Poisson conditioned on being greater than zero. Let m be the mean of the corresponding untruncated Poisson distribution. Then the canonical parameters for both truncated and untruncated distributions are the same  $\theta = \log(m)$ . The mean value parameter for the zero-truncated Poisson distribution is

$$
\mu = \frac{m}{1 - e^{-m}}
$$

and the cumulant function is

$$
c(\theta) = m + \log(1 - e^{-m}),
$$

where *m* is as defined above, so  $m = e^{\theta}$ .

This distribution has a degenerate limiting distribution. The lower limit as  $\theta \to -\infty$  is the distribution concentrated at one, having cumulant function which is the identity function satisfying  $c(\theta) = \theta$  for all  $\theta$ . There is no upper limit because the canonical statistic is unbounded above.

For predecessor (sample size) n, the successor is the sum of n IID zero-truncated Poisson random variables, which is not a brand-name distribution. The mean value parameter is  $n$ times the mean value parameter for sample size one; the cumulant function is  $n$  times the cumulant function for sample size one; the canonical parameter is the same for all sample sizes.

"normal. location. scale" The distribution of a normal random variable  $X$  with unknown mean  $m$  and unknown variance  $v$ . Thought of as an exponential family, this is a two-parameter family, hence must have a two-dimensional canonical statistic  $Y = (X, X^2)$ . The canonical parameter vector  $\theta$  has components m

$$
\theta_1 = \frac{m}{v}
$$

and

$$
\theta_2 = -\frac{1}{2v}.
$$

The value of  $\theta_1$  is unrestricted, but  $\theta_2$  must be strictly negative. The mean value parameter vector  $\mu$  has components

$$
\mu_1 = m = -\frac{\theta_1}{2\theta_2}
$$

and

$$
\mu_2 = v + m^2 = -\frac{1}{2\theta_2} + \frac{\theta_1^2}{4\theta_2^2}.
$$

The cumulant function is

$$
c(\theta) = -\frac{\theta_1^2}{4\theta_2} + \frac{1}{2}\log\left(-\frac{1}{2\theta_2}\right).
$$

This distribution has no degenerate limiting distributions, because the canonical statistic is a continuous random vector so the boundary of its support has probability zero.

For predecessor (sample size) *n*, the successor is the sum of *n* IID random vectors  $(X_i, X_i^2)$ , where each  $X_i$  is normal with mean m and variance v, and this is not a brand-name multivariate distribution (the first component of the sum is normal, the second component noncentral chi-square, and the components are not independent). The mean value parameter vector is  $n$ times the mean value parameter vector for sample size one; the cumulant function is  $n$  times the cumulant function for sample size one; the canonical parameter vector is the same for all sample sizes.

"multinomial" Multinomial with sample size one. The distribution of any random vector  $Y$  having all components zero except for one component which is one  $(Y$  is the canonical statistic vector). The mean value parameter is the vector  $\mu = E(Y)$  having components

$$
\mu_i = E(Y_i) = \Pr(Y_i = 1).
$$

The mean value parameter vector  $\mu$  is given as a function of the canonical parameter vector  $\theta$ by

$$
\mu_i = \frac{e^{\theta_i}}{\sum_{j=1}^d e^{\theta_j}},
$$

where d is the dimension of Y and  $\theta$  and  $\mu$ . This transformation is not one-to-one; adding the same number to each component of  $\theta$  does not change the value of  $\mu$ . The cumulant function is

$$
c(\theta) = \log \left( \sum_{j=1}^d e^{\theta_j} \right).
$$

This distribution is degenerate. The sum of the components of the canonical statistic is equal to one with probability one, which implies the nonidentifiability of the d-dimensional canonical <span id="page-14-0"></span>parameter vector mentioned above. Hence one parameter (at least) is always constrained to to be zero in fitting an aster model with a multinomial family.

This distribution has many degenerate distributions. For any vector  $\delta$  the limit of distributions having canonical parameter vectors  $\theta + s\delta$  as  $s \to \infty$  exists and is another multinomial distribution (the limit distribution in the direction  $\delta$ ). Let A be the set of i such that  $\delta_i = \max(\delta)$ , where  $\max(\delta)$  denotes the maximum over the components of  $\delta$ . Then the limit distribution in the direction  $\delta$  has components  $Y_i$  of the canonical statistic for  $i \notin A$  concentrated at zero. The cumulant function of this degenerate distribution is

$$
c(\theta) = \log \left( \sum_{j \in A} e^{\theta_j} \right).
$$

The canonical parameters  $\theta_j$  for  $j \notin A$  are not identifiable, and one other canonical parameter is not identifiable because of the constraint that the sum of the components of the canonical statistic is equal to one with probability one.

For predecessor (sample size)  $n$ , the successor is the sum of  $n$  IID multinomial-sample-sizeone random vectors, that is, multinomial with sample size  $n$ . The mean value parameter is  $n$  times the mean value parameter for sample size one; the cumulant function is  $n$  times the cumulant function for sample size one; the canonical parameter is the same for all sample sizes.

#### Value

a list of class "astfam" giving name and values of any hyperparameters.

#### Examples

fam.bernoulli() fam.multinomial(4)

hornworm *Life History Data on Manduca sexta*

#### **Description**

Data on life history traits for the tobacco hornworm *Manduca sexta*

#### Usage

data(hornworm)

#### Format

An object of class "asterdata" (see [asterdata](#page-3-1)) comprising records for 162 insects (54 female, 68 male, and 40 for which there was no opportunity to determine sex) observed over 40 days. Nodes of the graph for one individual are associated with the variables (levels of the factor hornworm\$redata\$varb) in dependence groups

- P Bernoulli. Predecessor 1 (initial node). Indicator of pupation.
- T330, T331, T332 Three-dimensional multinomial dependence group. Predecessor P.
	- T330 Indicator of death after pupation. In these data, all deaths after pupation are considered to have happened on day 33 regardless of when they occurred (because the actual day of death was not recorded in the original data).
	- T331 Indicator of survival to day 33 but still pre-eclosion.
	- T332 Indicator of eclosion (emergence from pupa as adult moth on day 33.
- B33 Zero-truncated Poisson. Predecessor T332. Count of ovarioles on day 33. Only females have this node in their graphs.
- Tx1, Tx2 For  $x = 34, ..., 40$ . Two-dimensional multinomial dependence group. Predecessor Tw1, where  $w = x - 1$ .

Tx1 Indicator of survival to day x but still pre-eclosion.

Tx2 Indicator of eclosion (emergence from pupa as adult moth on day x.

Bx Zero-truncated Poisson. Predecessor Tx2. Count of ovarioles on day x. Only females have these nodes in their graph.

#### Covariates are

Sex a factor. F is known female, M is known male, U is unknown (no opportunity to observe).

**Time\_2nd** time (in weeks) to reach the 2nd instar stage. Larval instars are stages between molts (shedding of exoskeleton) of the larval form (caterpillar).

Mass\_2nd mass (in grams) at the 2nd instar stage.

Mass\_Repro mass (in grams) at eclosion.

LarvaID name of an individual in the original data.

#### Details

This is the data described by and analyzed by non-aster methods by Kingsolver et al. (2012) and re-analyzed using this package by Eck et al. (submitted).

For an illustration of the graph, see Figure 1 in Eck et al. (submitted).

In the description above, a concrete example of the x and w notation is that T351 and T352 form a two-dimensional multinomial dependence group, the predecessor of which is T341, and B35 is a dependence group all by itself, its predecessor being T352.

Every multinomial dependence group acts like a switch. If the predecessor is one, the dependence group is multinomial with sample size one (exactly one variable is one and the rest are zero). So this indicates which way the life history goes. If the predecessor is zero, then all successors are zero. This goes for all variables in any aster model. If Tx2 is zero, then so is Bx. The ovariole count is zero except for the day on which the individual eclosed.

#### Source

Joel Kingsolver <http://bio.unc.edu/people/faculty/kingsolver/>

<span id="page-16-0"></span>link the contract of the contract of the contract of the contract of the contract of the contract of the contract of the contract of the contract of the contract of the contract of the contract of the contract of the contr

## References

Kingsolver, J. G., Diamond, S. E., Seiter, S. A., and Higgins, J. K. (2012) Direct and indirect phenotypic selection on developmental trajectories in *Manduca sexta*. *Functional Ecology* 26 598– 607.

Eck, D., Shaw, R. G., Geyer, C. J., and Kingsolver, J. (submitted) An integrated analysis of phenotypic selection on insect body size and development time.

## Examples

```
data(hornworm)
names(hornworm)
names(hornworm$redata)
levels(hornworm$redata$varb)
```
## link *Link Functions for Aster Models*

## Description

Calculate link function and up to one derivative for families known to the package.

#### Usage

 $link(xi, fam, deriv = 0, delta)$ 

## Arguments

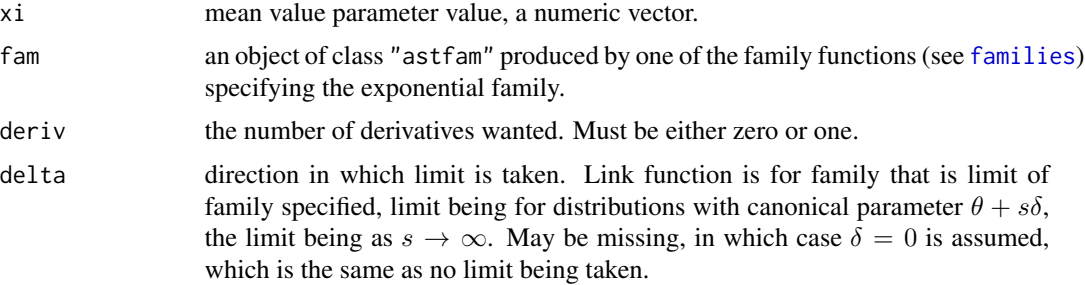

## Value

a list containing some of the following components:

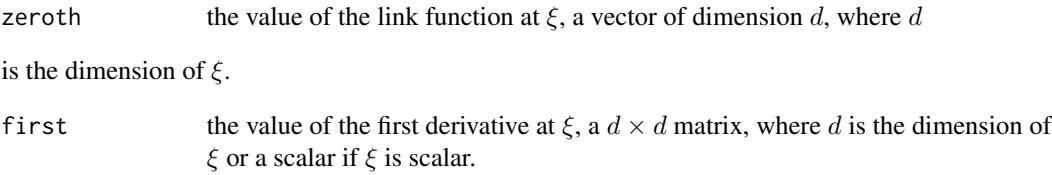

<span id="page-17-0"></span>Not intended for use by ordinary users. Provides R interface for testing to C code called by many other functions in the package.

#### See Also

[families](#page-11-1) and [cumulant](#page-9-1)

## Examples

```
link(0.3, fam.bernoulli(), deriv = 1)link(0.3, fam.bernoulli(), deriv = 1, delta = 1)
```
<span id="page-17-1"></span>subset.asterdata *Subset Object Describing Saturated Aster Model*

#### Description

Subset an object of class "asterdata", for which see [asterdata](#page-3-1).

#### Usage

```
## S3 method for class 'asterdata'
subset(x, subset, successors = TRUE, ...)
```
#### Arguments

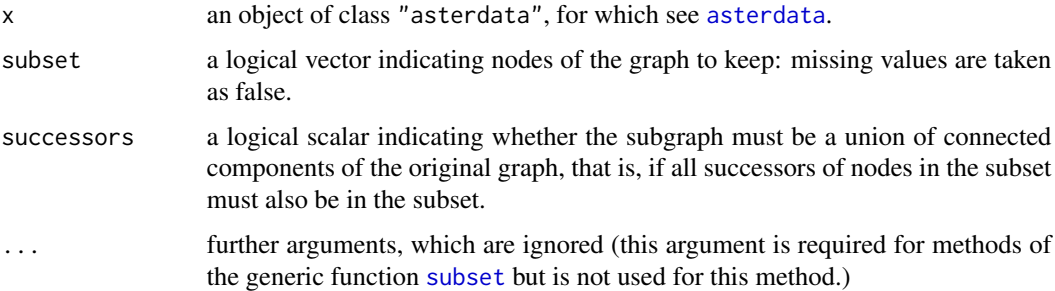

#### Details

Argument subset is a logical vector of the same length as the number of nodes in the graph specified by argument x. It indicates the subset of nodes in the subgraph wanted. The subgraph must be closed with respect to predecessors (all predecessors of nodes in the subset are also in the subset) and if successors = TRUE with respect to successors (all successors of nodes in the subset are also in the subset). And similarly for dependence groups: each dependence group in the original graph must have all or none of its elements in the subgraph.

<span id="page-18-0"></span>test1  $19$ 

## Value

an object of class "asterdata" that represents the aster model having subgraph with nodes specified by subset.

#### See Also

[asterdata](#page-3-1)

## Examples

```
data(echinacea)
#### select one individual from each level of pop
foo <- echinacea$redata$pop
bar <- match(levels(foo), as.character(foo))
baz <- is.element(echinacea$redata$id, echinacea$redata$id[bar])
out <- subset(echinacea, baz)
```
test1 *Test Data*

#### Description

Test data of no biological interest. Does have all families implemented at the time the test data was created. No predictor variables.

#### Usage

data(test1)

## Format

A data frame with 100 observations on the following 8 variables.

- m1 a numeric vector, part of a multinomial dependence group (with m2 and m3). Predecessor of this group is the constant 1.
- m2 a numeric vector.
- m3 a numeric vector.
- n1 a numeric vector, part of a normal location-scale dependence group (with n2). Predecessor of this group is m1.
- n2 a numeric vector (actually n1^2).
- b1 a numeric vector, Bernoulli. Predecessor is m2.
- p1 a numeric vector, Poisson. Predecessor is m3.
- z1 a numeric vector, zero-truncated Poisson. Predecessor is b1.

#### Source

created by R script test1.R in directory makedata of the installation directory for this package.

#### Examples

```
data(test1)
fred <- asterdata(test1,
   vars = c("m1", "m2", "m3", "n1", "n2", "b1", "p1", "z1"),
   pred = c(0, 0, 0, 1, 1, 2, 3, 6), group = c(0, 1, 2, 0, 4, 0, 0, 0),code = c(1, 1, 1, 2, 2, 3, 4, 5),families = list(fam.multinomial(3), "normal.location.scale",
    "bernoulli", "poisson", "zero.truncated.poisson"))
```
Transform *Change-of-Parameter Functions for Aster Models*

#### <span id="page-19-1"></span>Description

Calculate a change-of-parameter for a saturated aster model or the derivative of such a change-ofparameter. Validate certain parameter vectors.

#### Usage

```
transformSaturated(parm, data, from = c("theta", "phi", "xi", "mu"),
  to = c("theta", "phi", "xi", "mu"), differential,
  model.type = c("unconditional", "conditional"),
  tolerance = 8 *. Machine$double.eps)
transformConditional(parm, modmat, data, from = "beta",
  to = c("theta", "phi", "xi", "mu"), differential,
  offset, tolerance = 8 *. Machine$double.eps)
transformUnconditional(parm, modmat, data, from = c("beta", "tau"),
  to = c("beta", "theta", "phi", "xi", "mu", "tau", "tau", "tou",differential, offset, tolerance = 8 * .Machine$double.eps)
jacobian(parm, data,
    transform = c("saturated", "conditional", "unconditional"),
    from = c("beta", "theta", "phi", "xi", "mu", "mu", "tau"),to = c("beta", "theta", "phi", "xi", "mu", "mu", "tau"),
    modmat, offset, tolerance = 8 *. Machine$double.eps)
validtheta(data, theta, model.type = c("unconditional", "conditional"),
    tolerance = 8 *. Machine$double.eps)
is.validtheta(data, theta, model.type = c("unconditional", "conditional"),
    tolerance = 8 *. Machine$double.eps)
validxi(data, xi, model.type = c("unconditional", "conditional"),
    tolerance = 8 *. Machine$double.eps)
is.validxi(data, xi, model.type = c("unconditional", "conditional"),
    tolerance = 8 *. Machine$double.eps)
```
#### **Arguments**

parm parameter vector to transform, a numerical vector of length nrow(data\$redata) for transformSaturated or of length ncol(modmat) for transformConditional and transformUnconditional.

<span id="page-19-0"></span>

#### <span id="page-20-0"></span>**Transform** 21

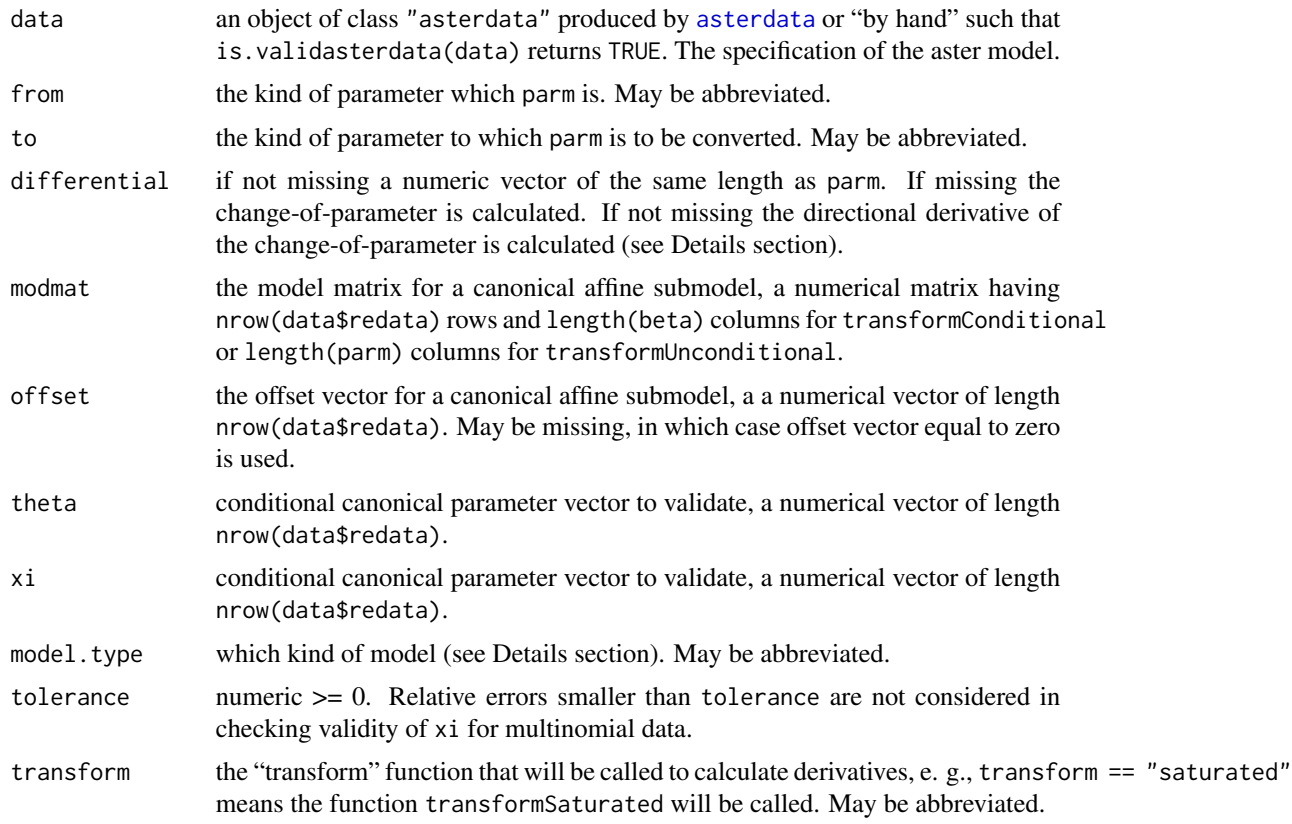

#### Details

If differential is missing, the returned value is a new parameter vector of the specified type. If differential is not missing, the returned value is the derivative evaluated at parm and differential, that is, if f is the change-of variable function and  $\psi$  is the from parameter, then  $f(\psi)$  is calculated when the differential is missing and  $f'(\psi)(\delta)$  is calculated when the differential  $\delta$  is not missing, where the latter is defined by

$$
f(\psi + \delta) \approx f(\psi) + f'(\psi)(\delta)
$$

for small  $\delta$ .

The kinds of parameters are "theta" the conditional canonical parameter for the saturated model, "phi" the unconditional canonical parameter for the saturated model, "xi" the conditional mean value parameter for the saturated model, "mu" the unconditional mean value parameter for the saturated model, "beta" the regression coefficient parameter for a canonical affine submodel ( $\theta$  =  $a+M\beta$  for a conditional canonical affine submodel or  $\varphi = a+M\beta$  for an unconditional canonical affine submodel, where  $\alpha$  is the offset vector and  $M$  is the model matrix), "tau" the mean value parameter for an unconditional canonical affine submodel ( $\tau = M^T \mu$ , where M is the model matrix).

Only the conditional canonical parameter vector  $\theta$  and the conditional mean value parameter vector  $\xi$  can be checked directly. (To check the validity of another parameter, transform to one of these and check that.) This means that in conversions to these parameters the output vector is checked rather than the input vector, and conversions (apparently) not involving these parameters (which do go through these parameters inside the transformation function) a conversion to one of these parameters is what is checked rather than the input vector.

There is a difference between conditional and unconditional aster models in the way they treat zero predecessors. For a conditional aster model, if the observed value of the predecessor is zero, then the successor is zero almost surely and can have any parameter value for  $\theta$  or  $\xi$ . For an unconditional aster model, if the expected value of the predecessor is zero, then the successor is zero almost surely and can have any parameter value for  $\theta$  or  $\xi$ .

Since zero values are not allowed at initial nodes (not considered valid by the function [validasterdata](#page-3-2)), the only way predecessor data can be zero almost surely in an unconditional aster model is if the delta vector (data\$redelta) is not zero so we have a limiting model.

The function jacobian turns the derivative considered as a linear transformation calculated by the "transform" functions into the matrix that represents the linear transformation (sometimes called the Jacobian matrix of the transformation). The arguments modmat and offset are only used if transform == "conditional" or transform == "unconditional", and (as with the "transform" functions) the argument offset may be missing, in which case the zero vector is used. Not all of the candidate values for from and to arguments for the jacobian function are valid: the value must be valid for the "transform" function that will be called.

#### Value

a numeric vector of the same length as parm. The new parameter if deriv  $=$  FALSE or the transform of the differential if deriv = TRUE. See details.

#### See Also

[asterdata](#page-3-1)

#### Examples

```
data(echinacea)
theta <- rnorm(nrow(echinacea$redata), 0, 0.1)
phi <- transformSaturated(theta, echinacea, from = "theta", to = "phi")
## rarely (if ever) want jacobian for unsaturated model transform
## result here is 5130 by 5130 matrix
## Not run: jack <- jacobian(theta, echinacea, from = "theta", to = "phi")
```
<span id="page-21-0"></span>

# <span id="page-22-0"></span>Index

∗Topic datasets echinacea, [11](#page-10-0) hornworm, [15](#page-14-0) test1, [19](#page-18-0) ∗Topic manip asterdata, [4](#page-3-0) subset.asterdata, [18](#page-17-0) ∗Topic misc constancy, [9](#page-8-0) cumulant, [10](#page-9-0) families, [12](#page-11-0) link, [17](#page-16-0) Transform, [20](#page-19-0) ∗Topic package aster2-package, [2](#page-1-0) aster2 *(*aster2-package*)*, [2](#page-1-0)

aster2-package, [2](#page-1-0) asterdata, *[2,](#page-1-0) [3](#page-2-0)*, [4,](#page-3-0) *[9](#page-8-0)*, *[11](#page-10-0)*, *[15](#page-14-0)*, *[18,](#page-17-0) [19](#page-18-0)*, *[21,](#page-20-0) [22](#page-21-0)*

constancy, [9](#page-8-0) cumulant, [10,](#page-9-0) *[18](#page-17-0)*

echinacea, [11](#page-10-0)

```
fam.bernoulli (families), 12
fam.multinomial (families), 12
fam.normal.location.scale (families), 12
fam.poisson (families), 12
fam.zero.truncated.poisson (families),
        12
families, 3, 5, 8, 10, 11, 12, 17, 18
```
hornworm, [15](#page-14-0)

```
is.same (constancy), 9
is.validasterdata (asterdata), 4
is.validtheta (Transform), 20
is.validxi (Transform), 20
```
jacobian *(*Transform*)*, [20](#page-19-0)

link, [17](#page-16-0)

predict.aster, *[2](#page-1-0)*

reshape, *[6](#page-5-0)*

subset, *[18](#page-17-0)* subset.asterdata, *[8](#page-7-0)*, [18](#page-17-0)

test1, [19](#page-18-0) Transform, [20](#page-19-0) transformConditional, *[2](#page-1-0)* transformConditional *(*Transform*)*, [20](#page-19-0) transformSaturated, *[2,](#page-1-0) [3](#page-2-0)* transformSaturated *(*Transform*)*, [20](#page-19-0) transformUnconditional, *[2](#page-1-0)* transformUnconditional *(*Transform*)*, [20](#page-19-0)

validasterdata, *[22](#page-21-0)* validasterdata *(*asterdata*)*, [4](#page-3-0) validtheta *(*Transform*)*, [20](#page-19-0) validxi *(*Transform*)*, [20](#page-19-0)